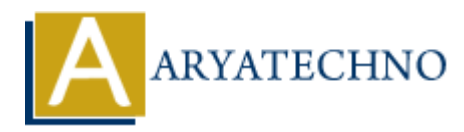

## **Node.js MySQL Update**

**Topics :** [Node js](https://www.aryatechno.com/category/11/node-js.html) **Written on** [December 05, 2022](https://www.aryatechno.com/page/node-js/239/node-js-mysql-update.html)

## **Node.js MySQL Update**

MySQL package is used to update data into table in mysql using node js.

UPDATE mysql statement is used to update data into table in mysql database. **ARRIVAGE ASSESS AND SOLUPOIATE**<br> **ARRIVAGE ASSESS AND SOLUPOIATE**<br> **ARRIVAGE ASSESS AND ARRIVAGE ASSESS AND A SUMPTE ASSESS AND SET ASSESS AND SUMPTE ASSESS AND SET AND SOLUPTION CONTINUES.<br>
The mysql create Connection ({** 

## **Example :**

 $const$  mysql = require('mysql');

```
const db = mysql.createConnection({
```

```
 host: "localhost",
 user: "root",
 password: "*******",
 database : "aryadb"
```
});

```
// connect to database
```

```
db.connect((err) => {
```
if (err)  $\{$ 

throw err;

}else{

console.log('Connected to database!');

```
 db.query("update employee set emp_addrees ='ahmedabad, india' where
emp_id=1", function (err, result) {
       if (err) throw err;
         console.log("Updated record : "+result.affectedRows);
       }); 
   }
```
});

Write above code in server.js file and run this program as below.

D:\nodejs\website> node server.js

It gives output as below.

Updated record : 1

© Copyright **Aryatechno**. All Rights Reserved. Written tutorials and materials by [Aryatechno](https://www.aryatechno.com/)

**ARYAN**